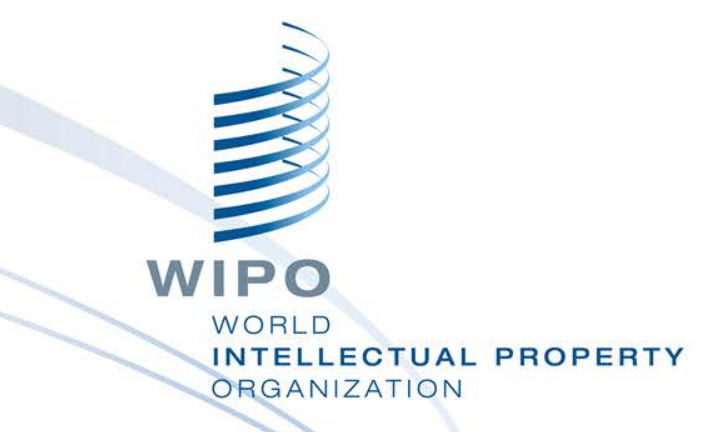

#### **PRIOD REGIONAL TRAINING** workshop WIPO Regional Training Workshop

Topic 16: WIPO IPAS+

Daniel Cheng, Victoria Falls, October 19-23, 2015

WIPO Industrial Property Business Solutions Division (IPOBSD)

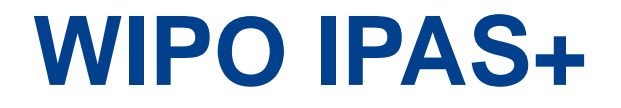

### **Enhanced Reception with additional features** Data extraction configuration

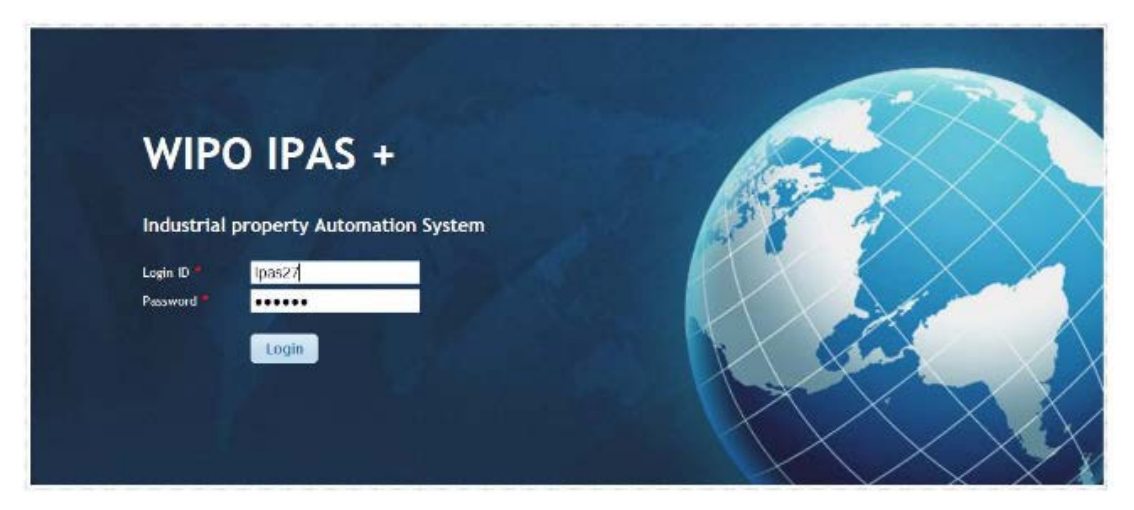

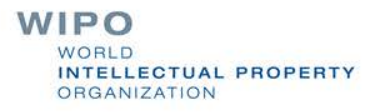

- Automated control of daily log without the need to use IPAS Admin module
- **Possibility to control change of daily logs by user role** authorization

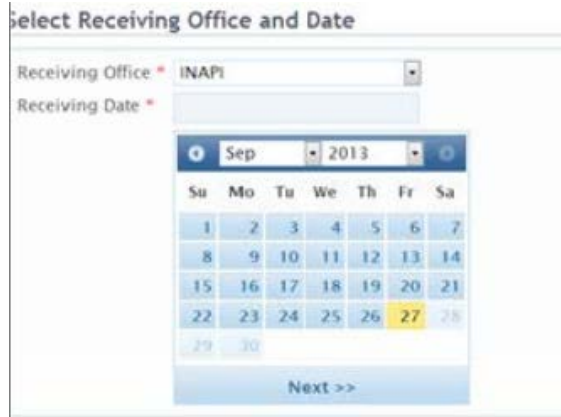

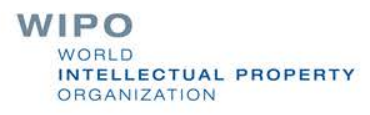

- Automated control of daily log without the need to use IPAS Admin module
- **Possibility to control change of daily logs by user role** authorization

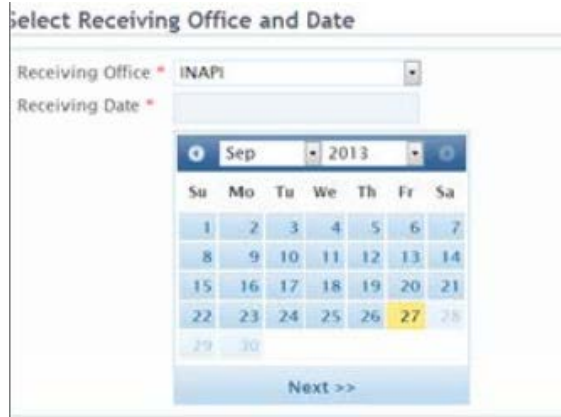

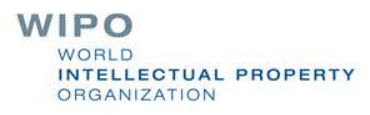

- Search by affected files
- Possibility to capture additional details (mark name, Nice classes, total number of claims, receipt, PCT application number)

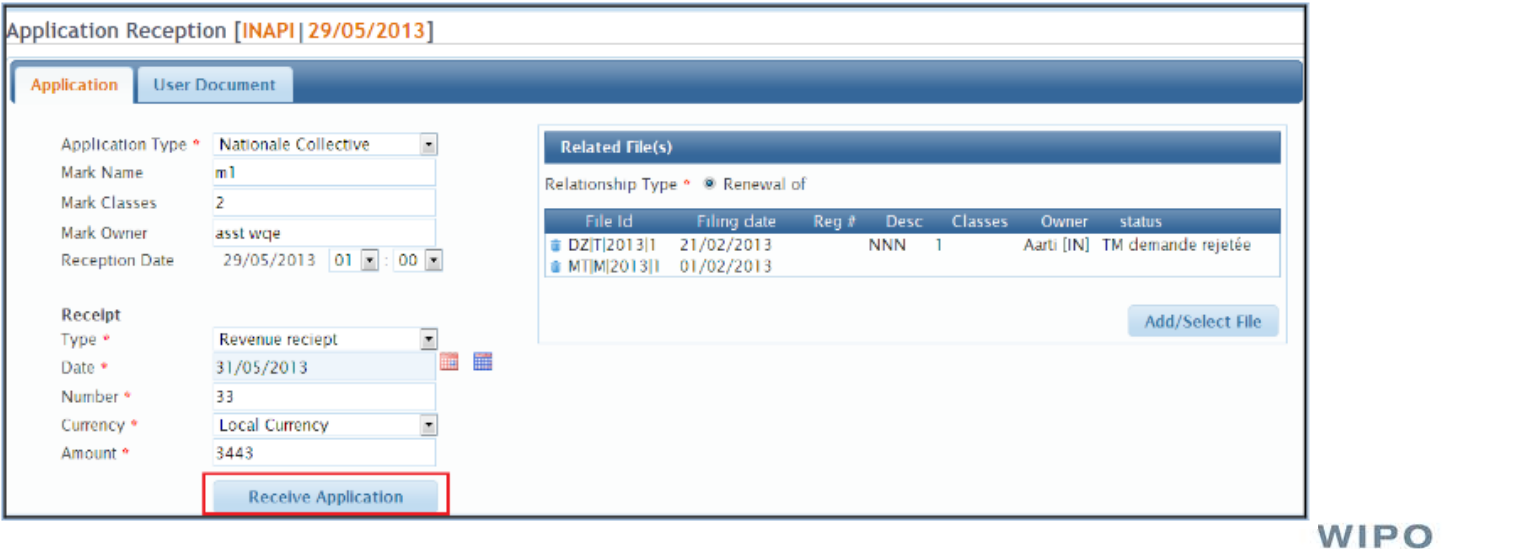

WORLD **INTELLECTUAL PROPERTY ORGANIZATION** 

Customizable receipt details (file umber format, registration number format)

**Possibility to print QR codes for use with WIPO SCAN** 

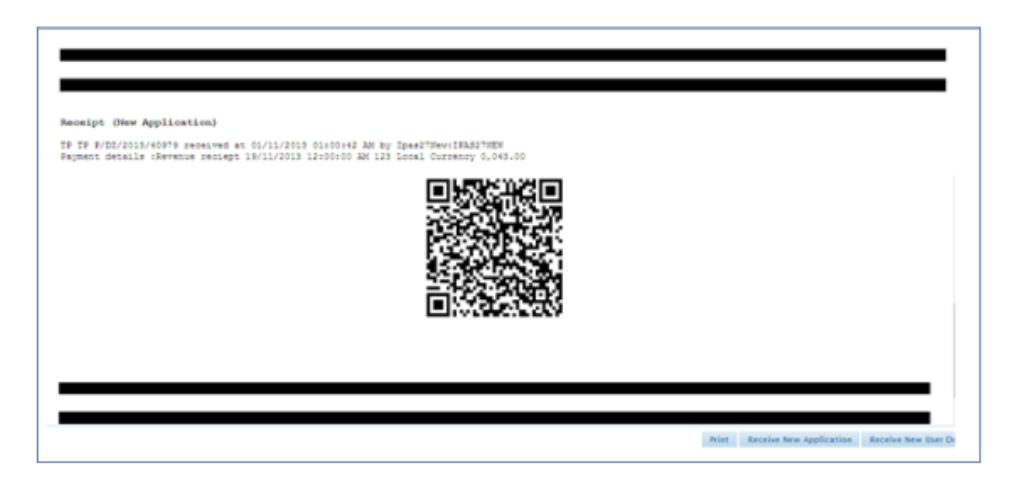

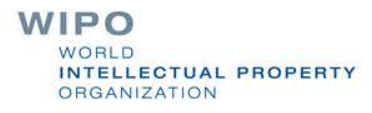

### Search receipt reports by application type and reprint receipt

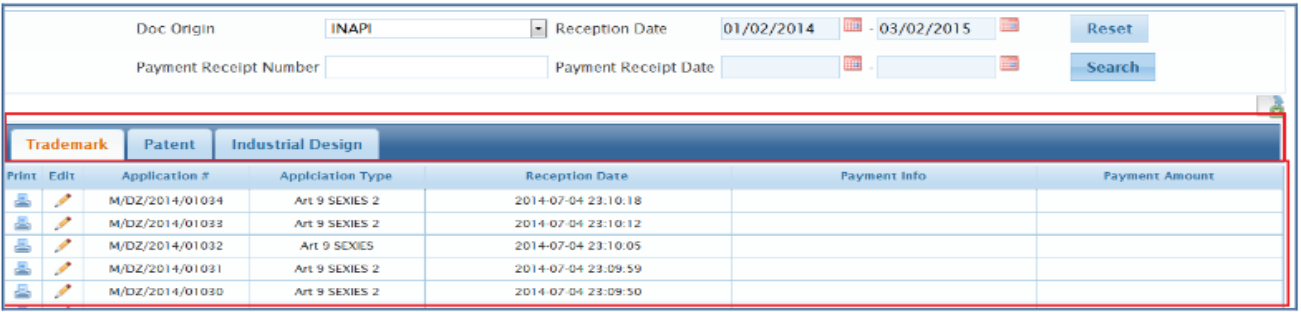

#### Search receipt reports by user document group

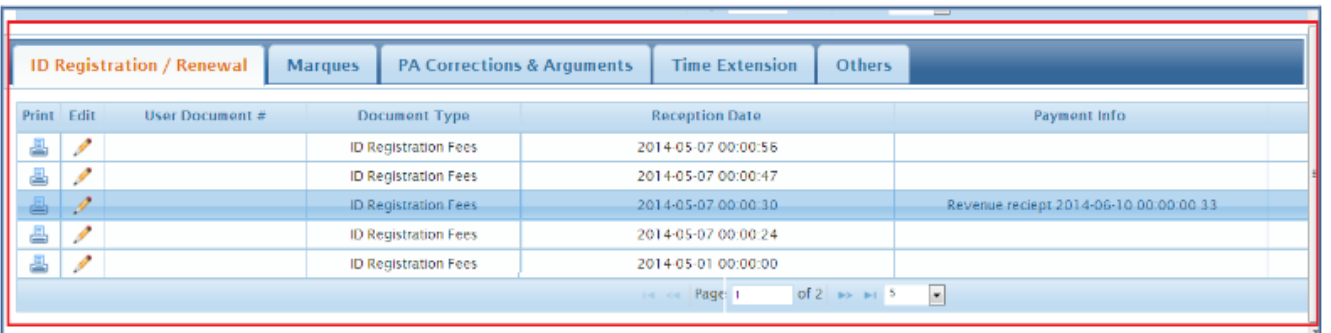

Export reports to excel format

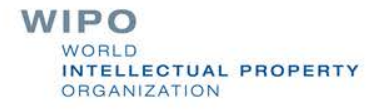

### **Data Extraction**

#### Based on publication date range

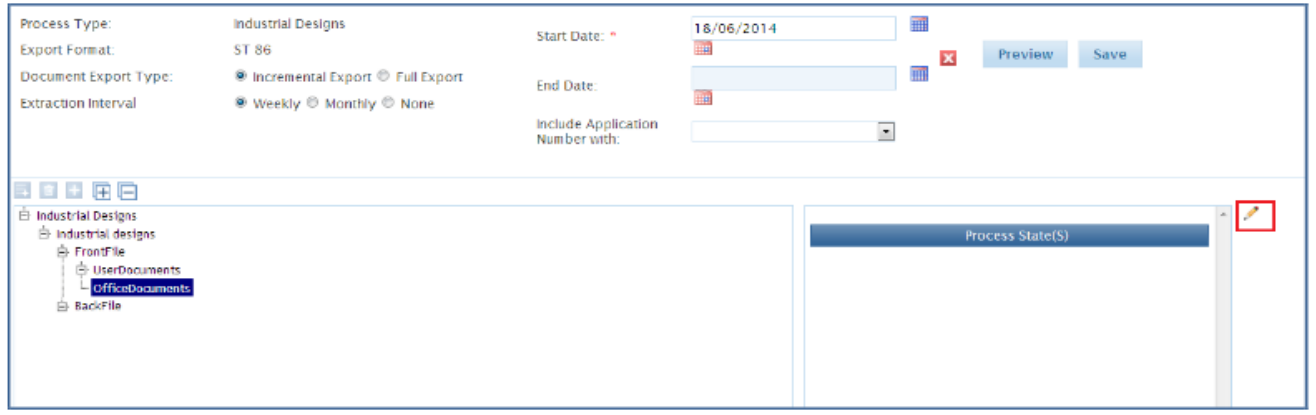

Data and documents packaging based on WIPO Standards ST 36, ST 66, ST86)

**Possibility to export file statuses** 

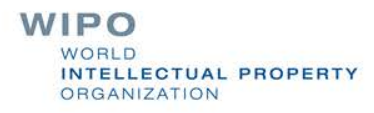

### **Data Extraction**

### Possibility to export documents if EDMS is enabled in IPAS (usually patent specifications)

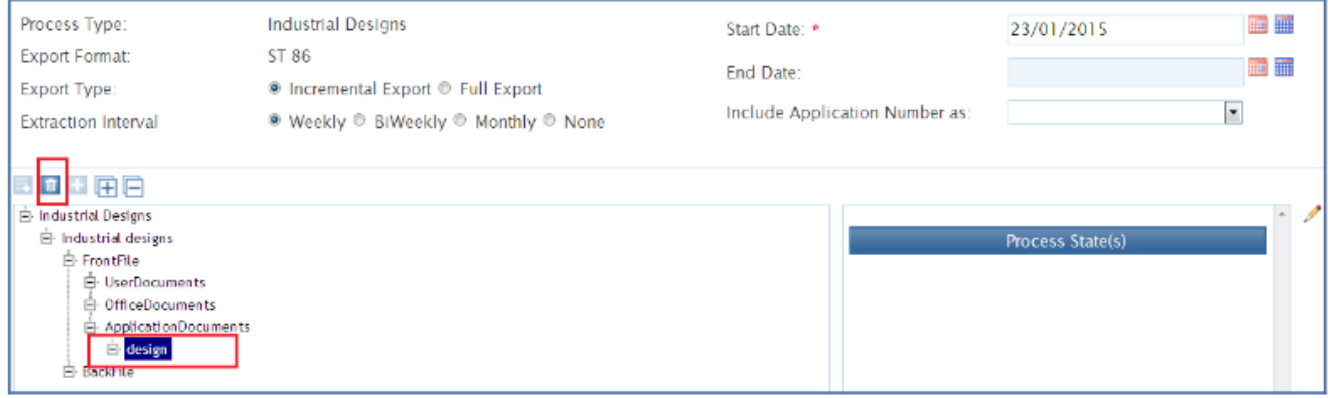

**Criteria for front-file and back-file documents** 

WIPO **JOBLD** INTELLECTUAL PROPERTY **ORGANIZATION** 

### **Data Extraction**

#### Extraction reports

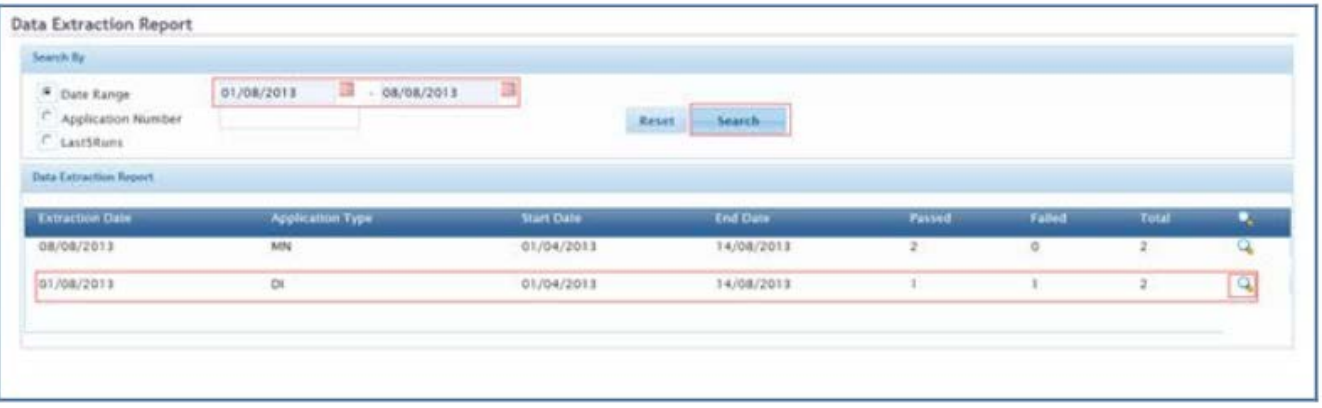

Extraction batch program to be configured to run on regular bases (e.g. weekly, monthly)

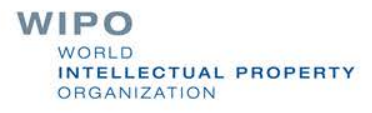

## **Future Enhancement**

- Generate ST.66 XML-based MADRID notifications to be sent to the International Bureau (i.e. decision of grant or refusal)
	- Enhance Quick Response (QR) codes to be printed on receipts
	- Support ST.96

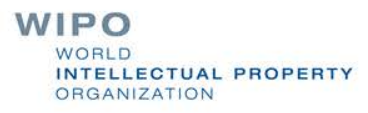